March 2013

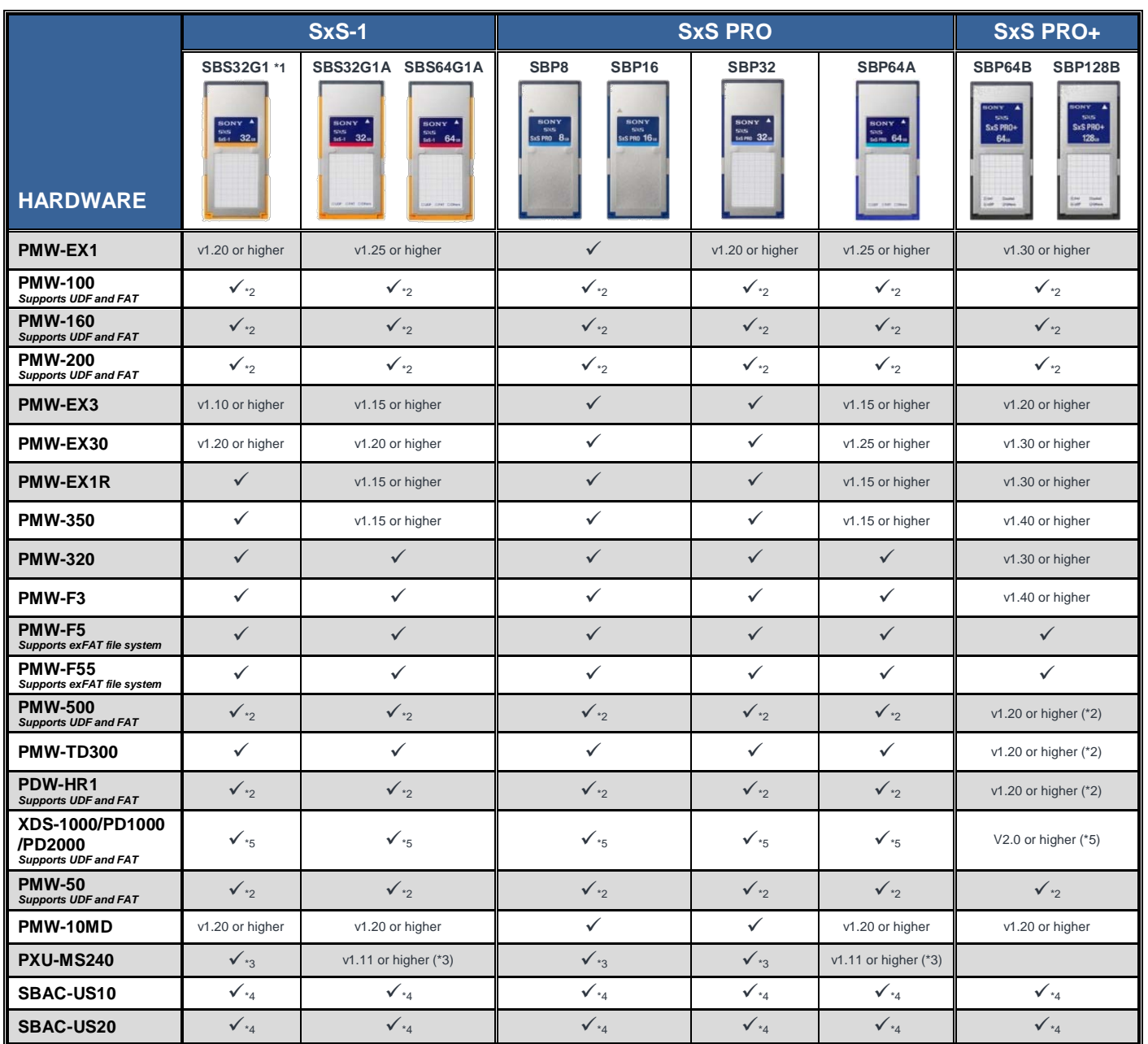

**This chart defines the firmware version necessary to be installed on the hardware for SxS memory card compatibility.** A check  $(\checkmark)$  denotes full compatibility.

\*1. Media firmware update may be required. For detailed information, please refer t[o SxS Memory Card: Driver Downloads.](http://pro.sony.com/bbsc/ssr/mkt-recmedia/resource.downloads) 

\*2. To record content onto the SxS memory card in MXF mode, the SxS memory card needs to be formatted to UDF format before recording. Please make a backup copy of data on SxS memory card before formatting to UDF format.

\*3. "UDF formatted" SxS memory cards cannot be used.

\*4. To use ''UDF formatted'' SxS memory cards with Windows PC/Mac, SxS UDF Driver needs to be installed. For detailed information, please check the website of each product a[t XDCAM: Firmware and Setup Utilities.](http://pro.sony.com/bbsc/ssr/micro-xdcam/resource.downloads.bbsccms-assets-micro-xdcam-downloads-XDCAMSoftwareDownload.shtml)

\*5. When copying the content from the SxS memory card to internal storage, FAT/UDF is automatically detected.

## ADDITIONAL INFORMATION

- SxS® memory cards are shipped from the factory in the FAT format.
- Install the latest SxS device driver when using SxS memory cards with Windows PC/Mac. For details visit our website a[t SxS Memory Card: Driver](http://pro.sony.com/bbsc/ssr/mkt-recmedia/resource.downloads)  **Downloads**
- For XDCAM®/XDCAM EX<sup>™</sup> device firmware updates, please check the website of each product a[t XDCAM: Firmware and Setup Utilities.](http://pro.sony.com/bbsc/ssr/micro-xdcam/resource.downloads.bbsccms-assets-micro-xdcam-downloads-XDCAMSoftwareDownload.shtml)
- When using SxS memory card in UDF file system with PMW-500 or PDW-HR1 (w/PDBK-MK), it should be formatted by UDF format in advance. In case any contents have been recorded in the SxS memory card, please make a backup copy before formatting to the UDF format. The same thing is needed when using in FAT file system from the UDF formatted SxS memory card.

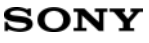